## SAP ABAP table /SAPSLL/PROSN\_R\_S {SLL: Range Structure for Data Element /SAPSLL/PROSN}

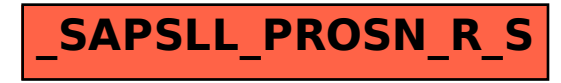